## **php.ini**

Limiter les fonctions executables :

```
disable_functions =
pcntl_alarm,pcntl_fork,pcntl_waitpid,pcntl_wait,pcntl_wifexited,pcntl_wifsto
pped,pcntl_wifsignaled,pcntl_wexitstatus,pcntl_wtermsig,pcntl_wstopsig,pcntl
_signal,pcntl_signal_dispatch,pcntl_get_last_error,pcntl_strerror,pcntl_sigp
rocmask, pcntl_sigwaitinfo, pcntl_sigtimedwait, pcntl_exec, pcntl_getpriority, pc
ntl_setpriority,exec
```
Limiter l'exploration des chemin sur le disque avec php (attention aux applis utilisées et installées un peu partout : à adapter donc).

open\_basedir = /var/www:/tmp:/usr/share/phpmyadmin

Source [Sécurité](https://wiki.montaigu.io/doku.php?id=ip.board:securite)

From: <https://wiki.montaigu.io/>- **Alban's Wiki**

Permanent link: **<https://wiki.montaigu.io/doku.php?id=securite:php&rev=1390151385>**

Last update: **2021/04/18 22:24**

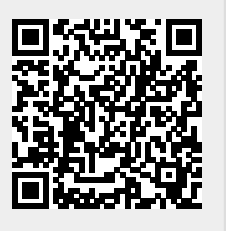